#### รายงานผลการดำเนินการของรายวิชา

### ชื่อสถาบันอุดมศึกษา

มหาวิทยาลัยราชภัฏรำไพพรรณี

### วิทยาเขต/คณะ/ภาควิชา

ดกเะบิ๊เทศศาสตร์

## หมวดที่ 1 ข้อมูลทั่วไป

### 1. รหัสและชี้อรายวิชา

้รหัสวิชา ๘๐๐๒๐๐๒ ชื่อวิชา ศิลปะการใช้ภาษาเพื่องานนิเทศศาสตร์

### ่ 2 รายวิชาที่ต้องเรียนก่อนรายวิชานี้

ใม่มี

## 3. อาจารย์ผู้รับผิดชอบ อาจารย์ผู้สอนและกลุ่มเรียน (Section)

อาจารย์ผู้รับผิดชอบรายวิชา ผู้ช่วยศาสตราจารย์คร.จำเริญ คังคะศรี

### 4. ภาคการศึกษา/ปีการศึกษาที่เปิดสอนรายวิชา

ภาคเรียนที่ ๑/๒๕๕๘ หลักสูตรนิเทศศาสตร์ชั้นปีที่ ๒

5 สถานที่เรียน

ห้อง ๓๕๕๐๕

### หมวดที่ 2 การจัดการเรียนการสอนที่เปรียบเทียบกับแผนการสอน

### 1. รายงานชั่วโมงการสอนจริงเทียบกับแผนการสอน

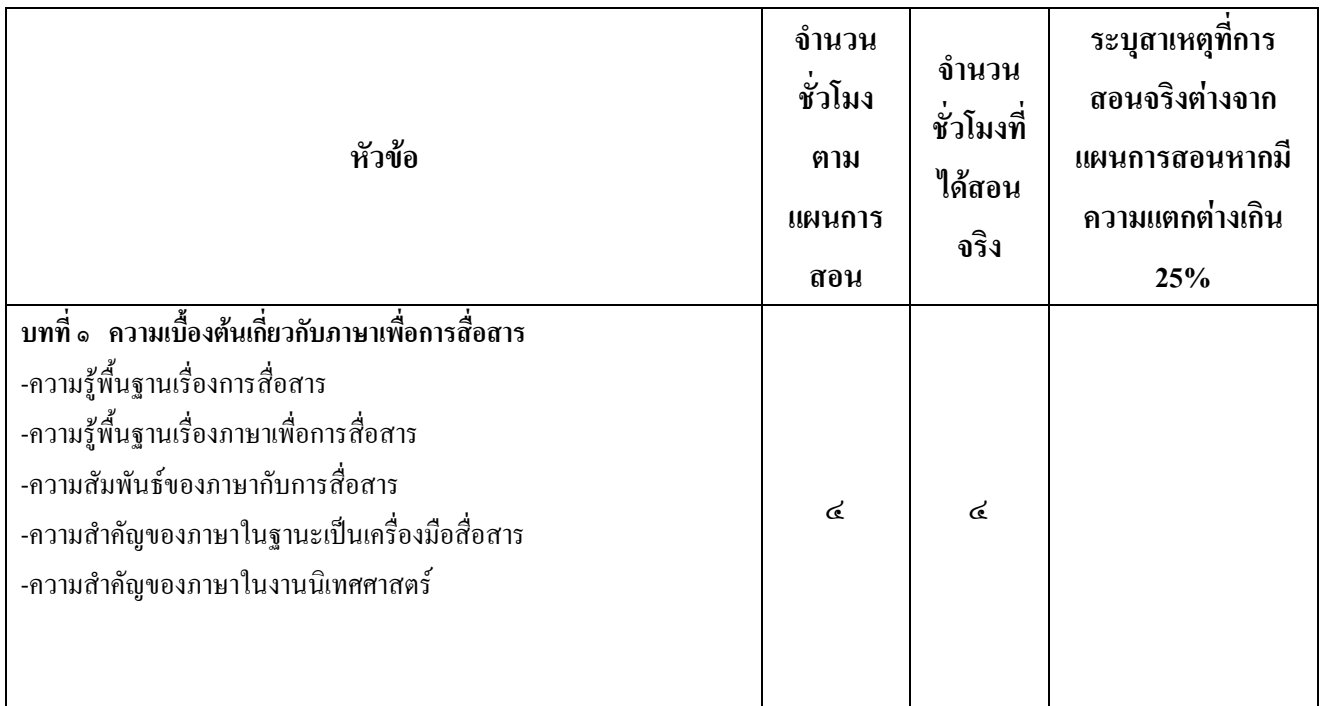

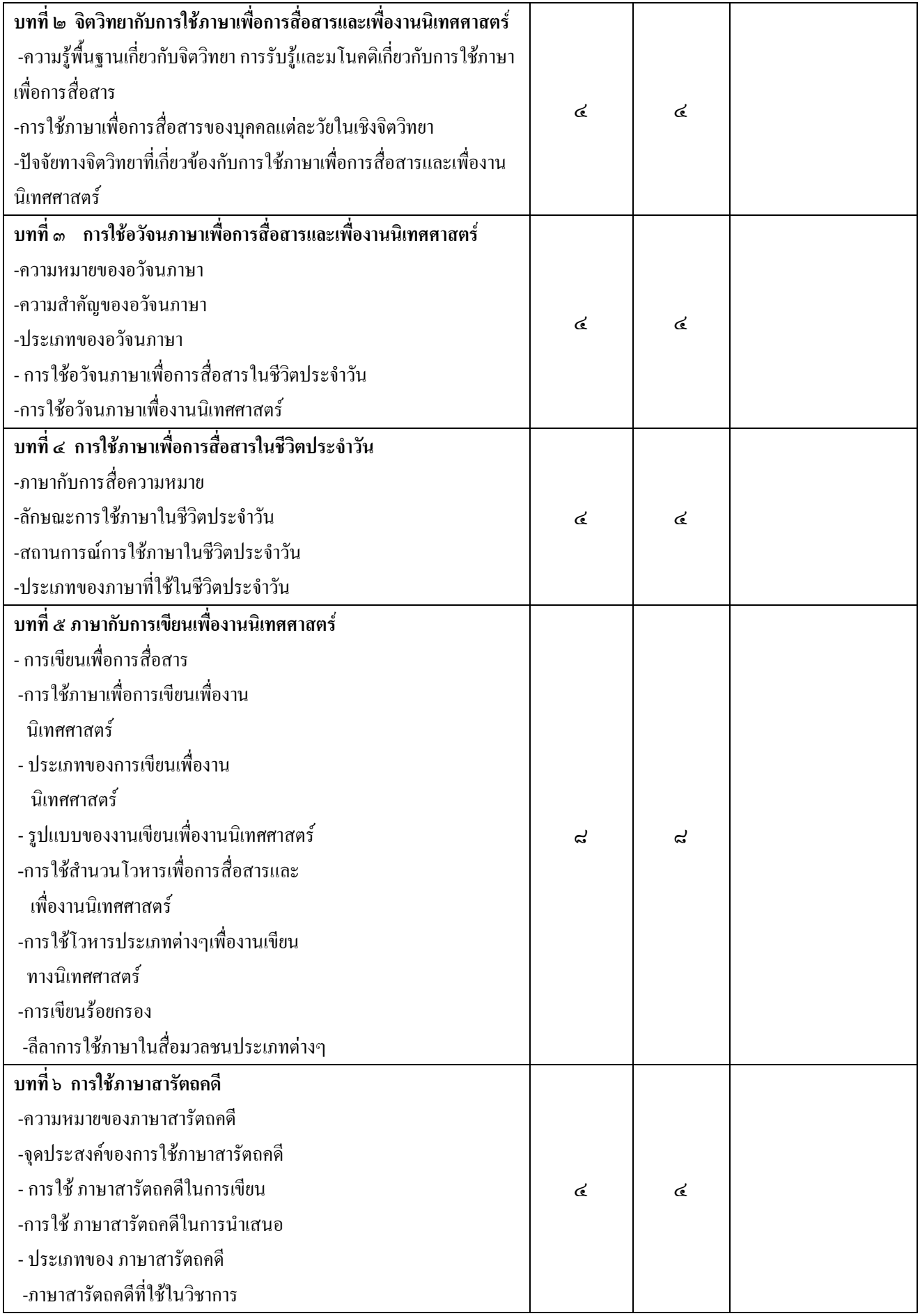

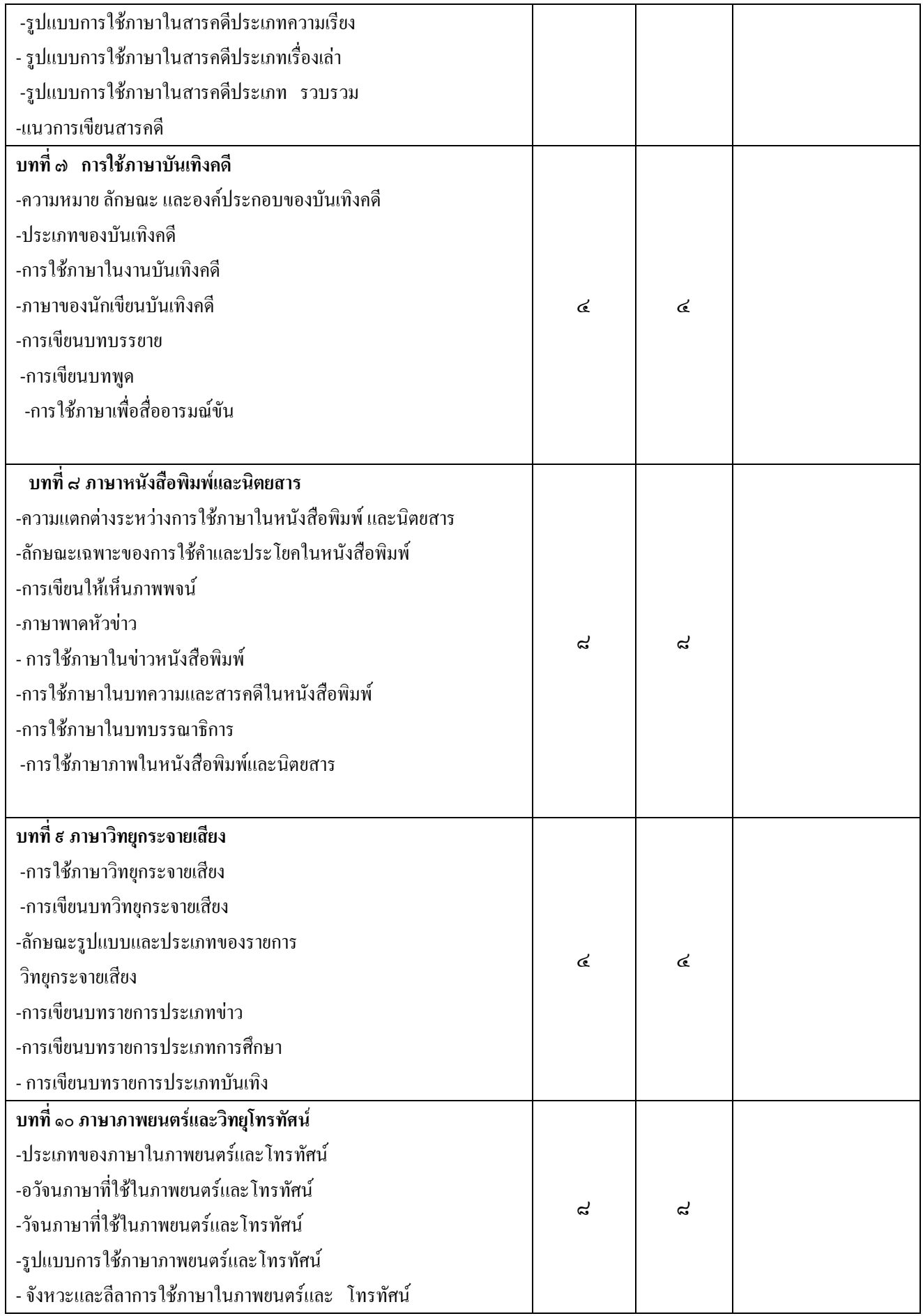

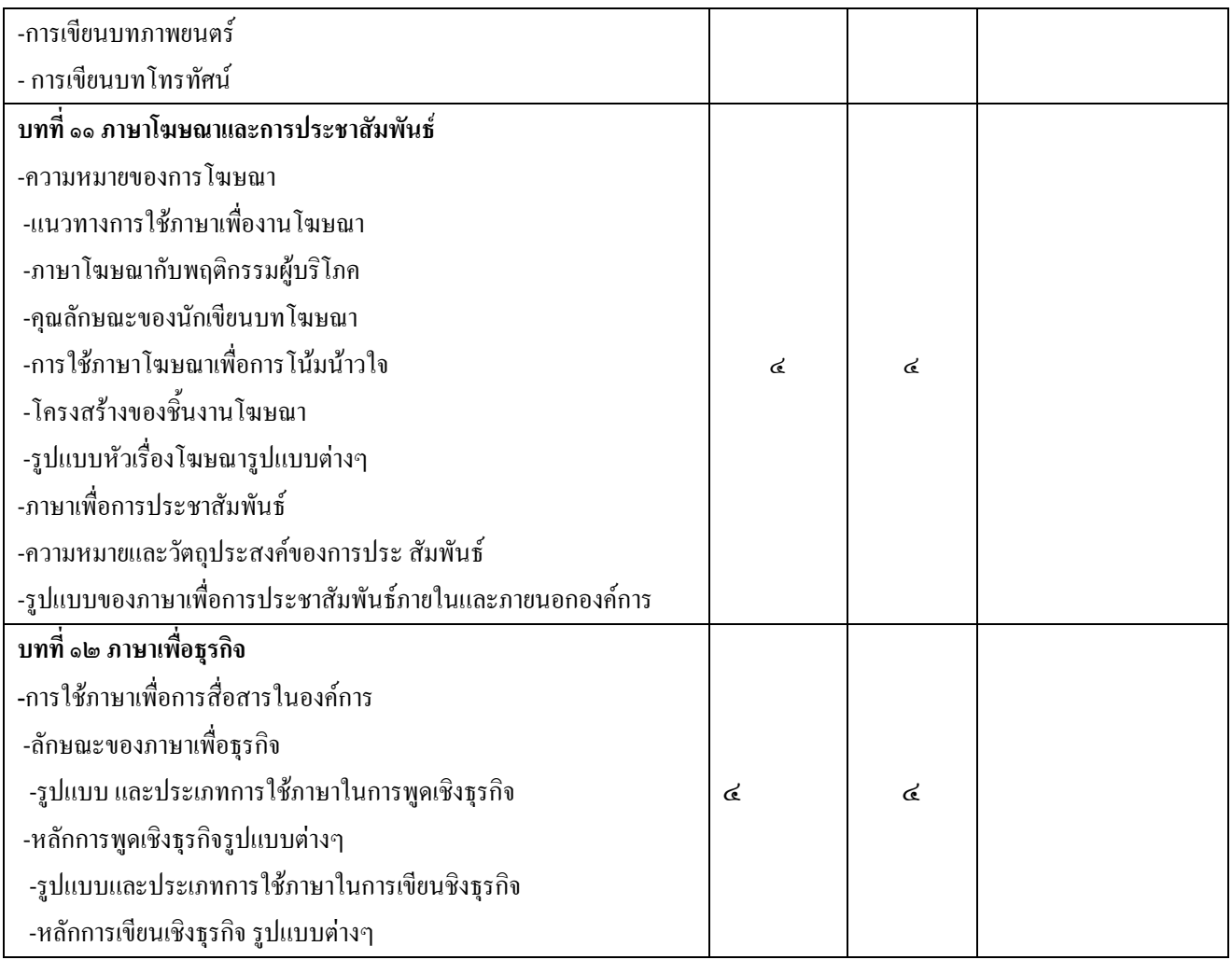

# 2. หัวข้อที่สอนไม่ครอบคลุมตามแผน

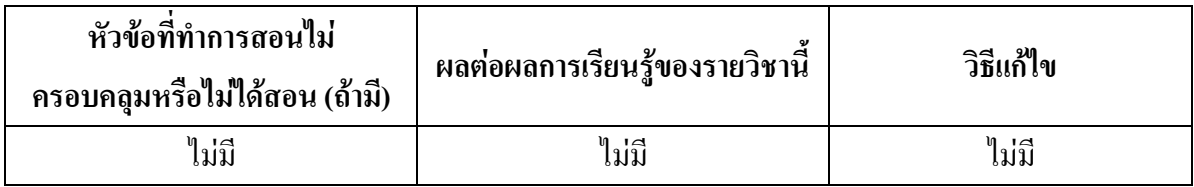

# 3. ประสิทธิผลของวิธีสอนที่ทำให้เกิดผลการเรียนรู้ตามที่ระบุในรายละเอียดของรายวิชา

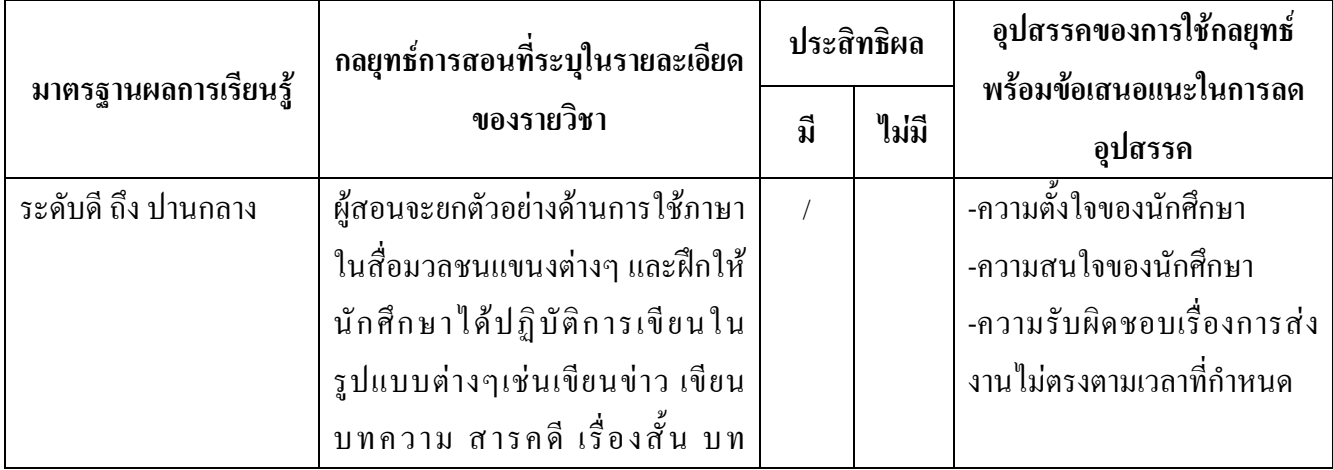

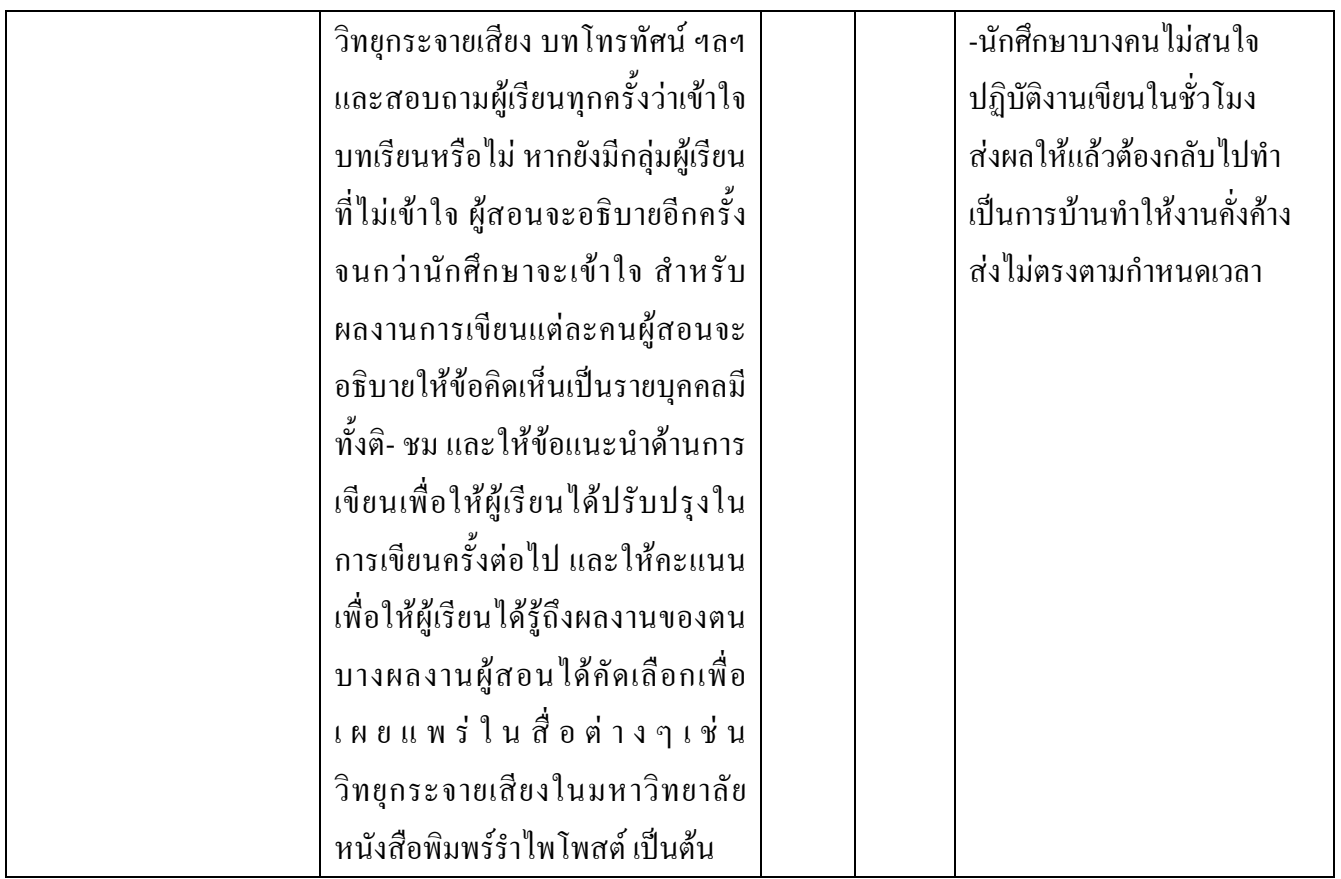

## 4. ข้อเสนอการดำเนินการเพื่อปรับปรุงวิธีสอน

ิจากผลการประเมินพบว่าผู้เรียนต้องการให้ผู้สอนมอบหมายงานการเขียนให้น้อยลงกว่า ซึ่งผู้สอน ใด้แก้ไขโดยพยายามจะให้นักศึกษาฝึกปฏิบัติการเขียนให้แล้วเสร็จในชั่วโมงปฏิบัติ เพื่อลดปัญหาการคั่งค้าง ของงาน

## หมวดที่ 3 สรุปผลการจัดการเรียนการสอนของรายวิชา

```
1. จำนวนนักศึกษาที่ลงทะเบียนเรียน (ณ วันหมดกำหนดการเพิ่มถอน)
       นิเทศศาสตร์สื่อสารบูรณาการ  หมู่ 1 และ 2 จำนวน  24  คน
2. จำนวนนักศึกษาที่คงอยู่เมื่อสิ้นสุดภาคการศึกษา
        ินิเทศศาสตร์สื่อสารบูรณาการ หมู่ 1 และ 2 จำนวน 24 คน
3.จำนวนนักศึกษาที่ถอน (W)
       ไม่มี
```
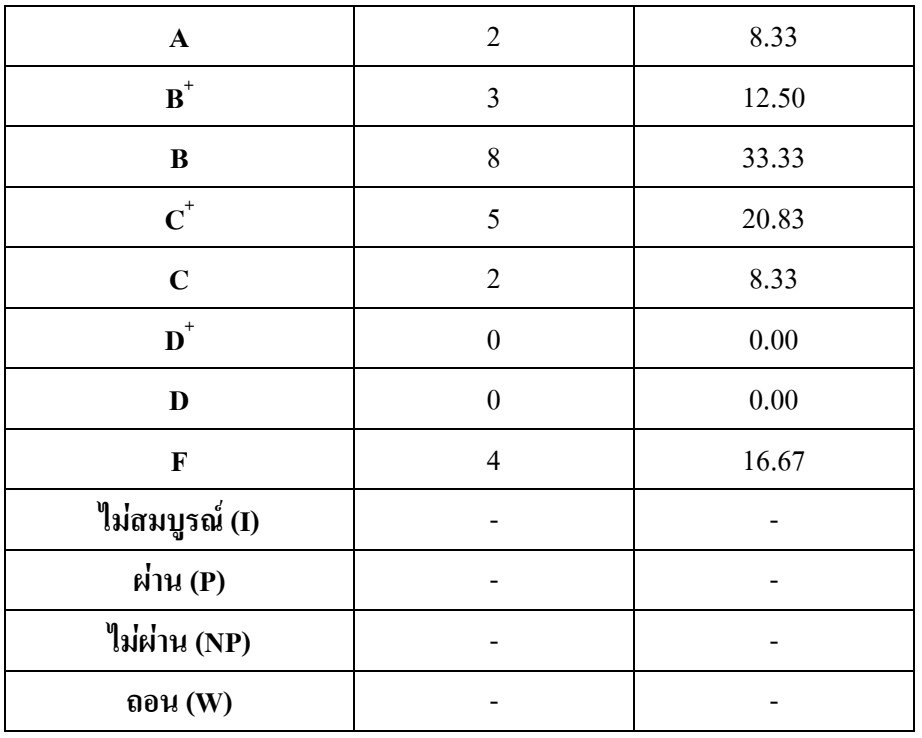

### 4. การกระจายของระดับคะแนน (เกรด) หมู่ 1

# 5. ปัจจัยที่ทำให้ระดับคะแนนผิดปกติ

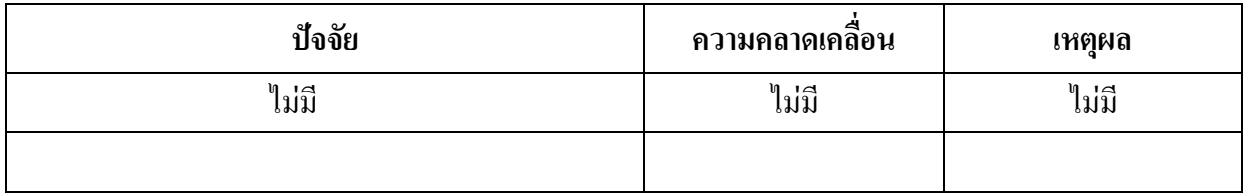

# 6. ความคลาดเคลื่อนจากแผนการประเมินที่กำหนดไว้ในรายละเอียดรายวิชา

# 6.1 ความคลาดเคลื่อนด้านกำหนดการประเมิน

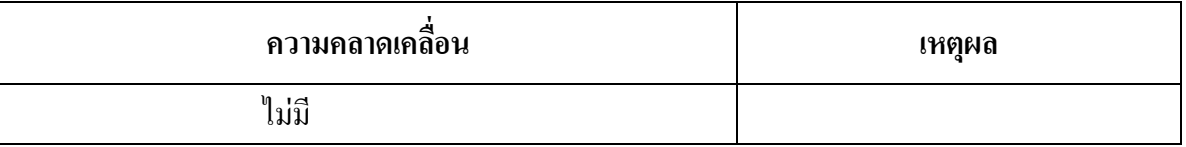

# 6.2 ความคลาดเคลื่อนด้านวิธีการประเมินผลการเรียนรู้

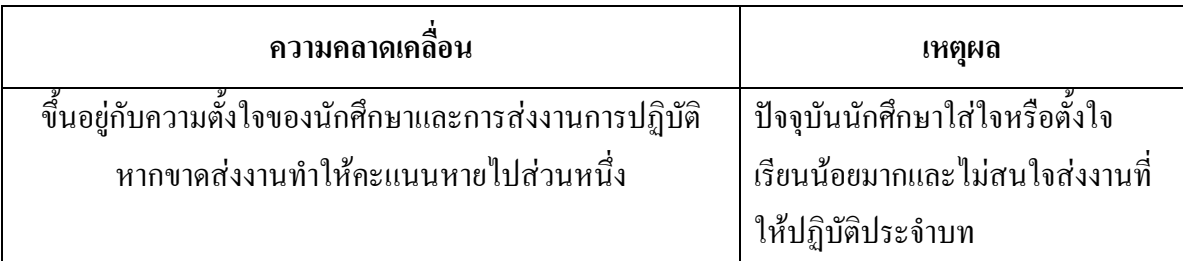

### 7. การทวนสอบมาตรฐานผลสัมฤทธิ์ของนักศึกษา

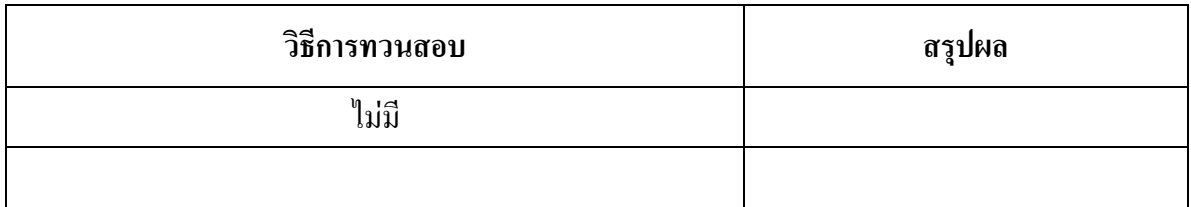

(ระบุความคลาดเคลื่อนจากแผนการประเมินผลการเรียนรู้ที่กำหนดไว้ใน มคอ.3 หมวด 5 ข้อ 2)

### ิหมวดที่ 4 ปัญหา และผลกระทบต่อการดำเนินการ

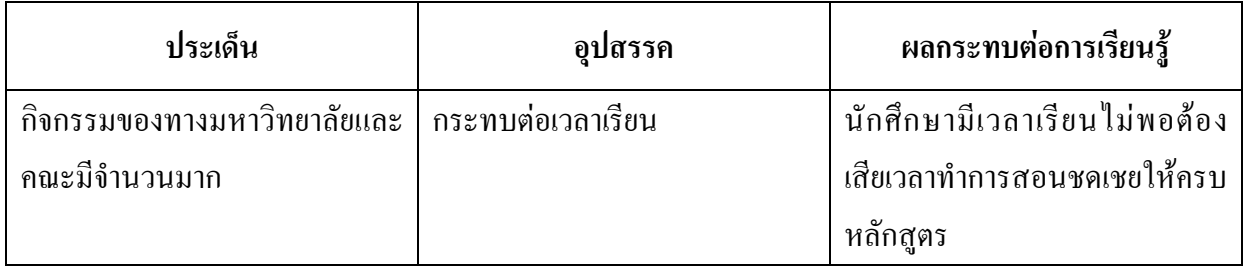

## หมวดที่ 5 การประเมินรายวิชา

### 1. ผลการประเมินรายวิชาโดยนักศึกษา (แนบแอกสาร)

## 1.1 ข้อวิพากษ์ที่สำคัญจากผลการประเมินโดยนักศึกษา

ผลการประเมินออนไลน์

### 1.2 ความเห็นของอาจารย์ผู้สอนต่อข้อวิพากษ์ตามข้อ 1.1

2. ผลการประเมินรายวิชาโดยวิธีอื่น

### 2.1 ข้อวิพากษ์ที่สำคัญจากผลการประเมินโดยวิธีอื่น

#### ๆเลื

### 2.2 ความเห็นของอาจารย์ผู้สอนต่อข้อวิพากษ์ตามข้อ 2.1

ใม่ถึ

## หมวดที่ 6 แผนการปรับปรุง

## 1. ความก้าวหน้าของการปรับปรุงการเรียนการสอนตามที่เสนอในรายงานของรายวิชาครั้งที่ผ่านมา

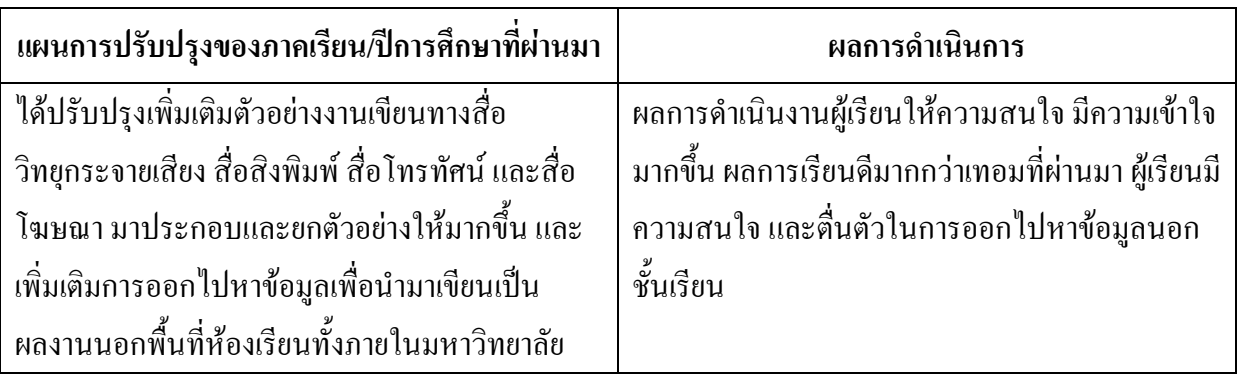

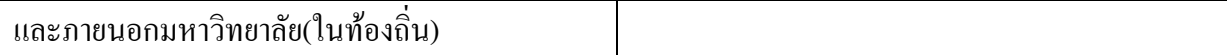

## 2. การดำเนินการอื่นๆ ในการปรับปรุงรายวิชา

ใม่มี

## 3. ข้อเสนอแผนการปรับปรุงสำหรับภาคการศึกษา/ปีการศึกษาต่อไป

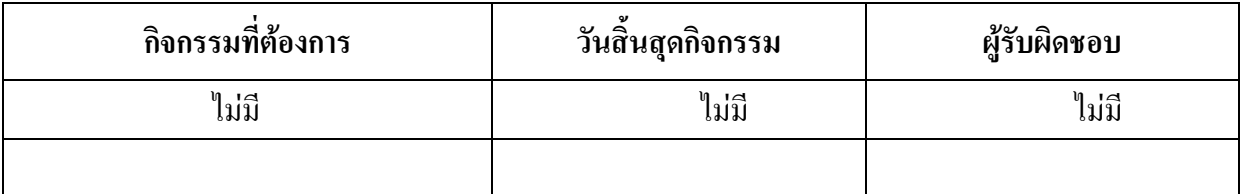

### 4. ข้อเสนอแนะของอาจารย์ผู้รับผิดชอบรายวิชาต่ออาจารย์ผู้รับผิดชอบหลักสูตร

ใม่มี

ชื่ออาจารย์ผู้รับผิดชอบรายวิชา

(ผู้ช่วยศาสตราจารย์ คร.จำเริญ คังคะศรี) วันที่รายงาน ....../........../..........

ชื่ออาจารย์ผู้รับผิดชอบหลักสูตร

(อาจารย์อาทิตยา แก้วตาธนวัฒ) วันที่รับรายงาน ....../........../..........